# **CODE2 Documentation**

*Release 1.0*

**Albert Johansson**

**May 27, 2020**

# **Contents**

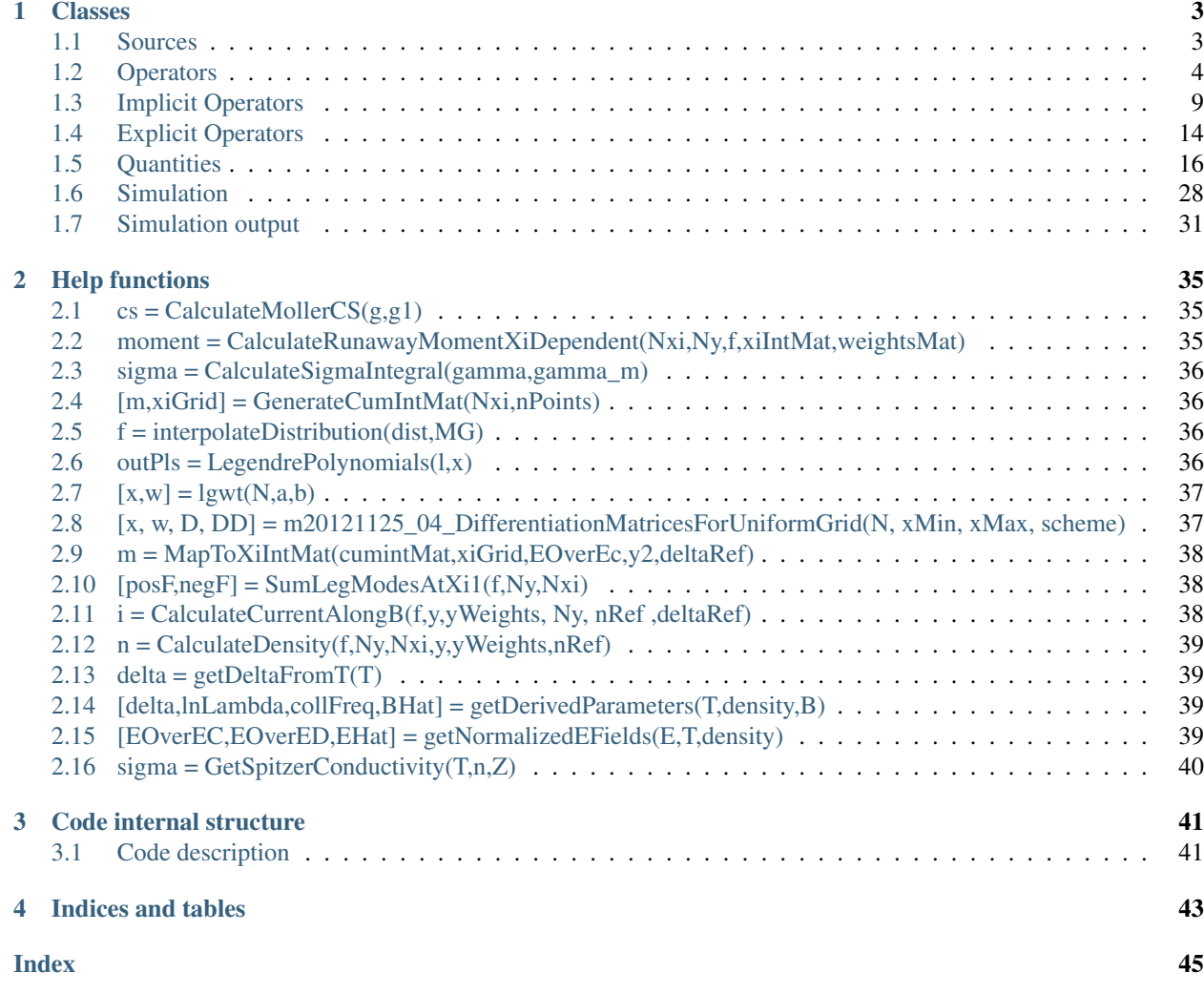

Code documentation, its uses and internal structure

# CHAPTER<sup>1</sup>

# Classes

<span id="page-6-6"></span><span id="page-6-0"></span>Below follows the different classes in CODE.

# <span id="page-6-1"></span>**1.1 Sources**

### **1.1.1 Sources**

### <span id="page-6-3"></span>**class Source**

Abstract class defining a avalanche Source. Can for example be the avalanche source Rosenbluth and Putvinskii derived.

### **Properties**

#### <span id="page-6-5"></span>**state**

[State](#page-19-1) object for knowing the physical params use for knowing the physical params usedd

#### <span id="page-6-4"></span>**eqSettings**

[EquationSettings](#page-9-0) object used for knowing what settings is used

#### <span id="page-6-2"></span>**sourceVector**

sourceVector - vector with the source, calculated each step with getSourceVec.

### **Functions**

#### **getSourceVec**(*this*, *f*, *iteration*)

Returns the source vector at iteration from f. Should recalc and update [sourceVector](#page-6-2).

# <span id="page-7-1"></span>**1.1.2 RosenbluthSource**

Extends [Source](#page-6-3). Describes and calculates the source vectors for Rosenbluth-Putvinski avalanche source.

#### **class RosenbluthSource**

Class describing a Rosenbluth Putvinskii source. Is [sourceMode](#page-10-0) 1 and 2 in [EquationSettings](#page-9-0).

### **Properties (non-inherited)**

#### **tail\_mask**

Mask describing the tail of of the runaways. It is used in [sourceMode](#page-10-0) 2 from [EquationSettings](#page-9-0).

#### **nr\_mask**

Mask defining the runaways, i.e. when an electron is considered a runaway. This is done so all with energy bigger twice the critical energy is considered to be a runaway (if not wMinForSource is set by user).

### **Functions**

#### **getSourceVec**(*this*, *f*, *iteration*)

Returns the source vector for this iteration and also updates the [sourceVector](#page-6-2).

#### **DetermineFastParticleRegion**()

Internal function whihc determines the tail mask.

## **1.1.3 ChiuHarveySource**

#### **class ChiuHarveySource**

extends [Source](#page-6-3). Class defining a Chiu Harvey source.

#### **Functions**

**getSourceVec**(*this*, *iteration*)

returns the source vector

# <span id="page-7-0"></span>**1.2 Operators**

## **1.2.1 Operator**

**(Abstract) Operator < handle & matlab.mixin.Copyable**

Abstract superclass for operators. Both implicit and explicit.

#### <span id="page-8-0"></span>**Properties**

**state**

**eqSettings**

**operatorMatrix**

### **Sparse properties**

used for sparse matrix building in CODE, not requiered for implementation of the class, usage should be investigated in implementations of the class

**predictedNNZ**

**sparseCreatorIndex**

**estimated\_nnz sparseCreator\_i**

**sparseCreator\_j**

**sparseCreator\_s**

### **Functions**

#### **this = Operator(state, eqSettings, varargin)**

Construct a new instance of this class.

#### **matrixHasChanged = generateOperatorMatrix(this,runIndex, inputArg)**

generateOperatorMatrix implementation should modify operatorMatrix to match the parameters at time index runIndex in state object

#### **M = getMatrix(this)**

#### **The functions below are all utilities for building sparse matrices:**

#### **resetSparseCreator**(*this*)

Resets the sparse values.

#### **clearSparseResidue**(*this*)

Reduce the memory footprint by removing the vectors used for building the sparse matrix once they are no longer needed

#### $\mathbf{addToSparse}(\mathit{this}, i, j, s)$

Adds values to the sparse matrix s at index  $(i,j)$  to matrix

#### **addSparseBlock**(*this*, *rowIndices*, *colIndices*, *block*)

Adds a block to the sparse matrix. rowIndices and colIndices should be vectors. numel(rowIndices) should equal the number of rows in 'block'. numel(colIndices) should equal the number of columns in 'block'.

#### **sparseMatrix = createSparse(this)**

After you are done adding elements to the sparse matrix using addToSparse() and addSparseBlock(), call this function to finalize the matrix.

# <span id="page-9-1"></span>**1.2.2 EquationSettings**

### <span id="page-9-0"></span>**class EquationSettings**

#### **operators**

Operators, in a cell array, necassary to fullfill the settings specified below.

#### **useScreening**

take screening into account

- 0. Ignore screening (complete screening, correct at low energy)
- 1. Fokker–Planck collision operator, TF model (works for all species)
- 2. Fokker–Planck collision operator, TF-DFT model (works for some ionization degrees of argon and Xe)
- 3. Fokker–Planck collision operator, full DFT model (only works for Ar+ so far)
- 4. Boltzmann collision operator, TF model
- 5. Boltzmann collision operator, TF-DFT model
- 6. Boltzmann collision operator, full DFT model
- 7. Full penetration (no screening,  $Z0^2 > Z^2$ , correct in the limit p- $>$  infinity)

#### **useInelastictake**

inelastic collisions with bound electrons intoaccount

- 0. Ignore inelastic collisions
- 1. Bethe formula
- 2. RP

#### **useEnergyDependentLnLambdaScreening**

Logarithmic enhancement of the Coulomb logarithm

- 0. No (standard formula)
- 1. Yes (change in the collision operator). Interpolated Landau form.
- 2. Enhance by an ad-hoc factor of 1.3.

#### **Collision operators and conservational properties**

#### **collisionOperator**

specifies the type of collision operator to use

- 0. Fully relativistic test-particle collision operator. NOT momentum-conserving. Relativistic Fokker-Planck coefficients from OJ Pike & SJ Rose, Phys Rev E 89 (2014).
- 1. Non-relativistic, linearized, momentum-conserving. Includes modified Rosenbluth potentials.
- 2. Use the non-relativistic field particle term from 1, togetherwith the relativistic test particle term from 4. Generally works better than 1, as the tail quickly becomes relativistic. The field-particle term only affects the bulk, so the non-relativistic approximation is usually good there.
- 3. Use an ad-hoc relativistic generalization of the field-particle term from 1, together with the test-particle terms from 4. Generally appears to work better than  $1 \& 2$ , although the physics basis is shaky. !!!Experimental!!!

<span id="page-10-1"></span>4. Relativistic collision operator for non-relativisticthermal speeds. Agrees with 0 when T << 10 keV. See the CODE-paper for details.

#### **useNonRelativisticCollOp**

usethe non-relativistic limit of thecollision operator, for instance forbenchmarking hot-tail generation againstSmith et al. (2005), or Smith andVerwichte (2008).

#### **Avalanche (secondary runaway) source term**

#### <span id="page-10-0"></span>**sourceMode**

the type of avalanche source to use

- 0. do not include a source
- 1. include a Rosenbluth-Putvinskii-like source
- 2. the same sorce, but using the number of "fast" particles, rather than the number of runaways, to determine the source magnitude. Useful in runaway decay and/or when E<E\_c, (when there are no runaways by definition).DISCLAIMER: This is not necessarily consistent, and is sensitive to the definition of a fast particle!
- 3. include a Chiu-Harvey-like source
- 4. include a Chiu-Harvey-like source which takes thepitch-dependence of the distribution into account (derivedby Ola). Should be more correct than 3.
- 5. The same as 4, but including a sink term to conserve particle energy and momentum.

#### **fastParticleDefinition**

relevant when sourceMode = 2

- 0. Do not calculate the fast particle content, is notcompatible with sourceMode 2
- 1. Based on where the "tail" "begins" (where f/f\_M > some threshold)Note that the shape of the source in momentum space is only recalculated if the electric field changes, and may at times notbe consistent with the beginning of the tail.
- 2. Based on relative speed  $(v/v_e >$  some threshold)
- 3. Based on absolute speed  $(v/c >$  some threshold)
- 4. Selects the most generous of cases 2,3 and the critical speed for runaways. Useful when you want to follow n\_r closely, but still have fast particle when E is close to (or below)  $E_c$ .

#### **tailThreshold**

for fastParticleDefinition  $= 1$ 

#### **relativeSpeedThreshold**

for fastParticleDefinition  $= 2$ 

#### **absoluteSpeedThreshold**

for fastParticleDefinition = 3

#### **yCutSource**

Arbitrary cutoff needed for source 5. Set to empty to useyCutSource  $=$  y\_crit (currently only works with constantplasma parameters) Can also be used for source 3 and 4 (cf. sourceMode 1 vs 2)

#### **runawayRegionMode**

<span id="page-11-0"></span>Determines how to define the runaway region andhow to calcualate moments of f in that region.Is interpreted as 0 no mather what in sourceMode 2.

- 0. Isotropic  $(y_c=y_c(x_i=1))$  for all  $xi)$  default
- 1. xi-dependent y\_c more correct. Most relevant for hot-tail scenarios

#### **nPointsXiInt**

resolution parameter for runawayRegionMode = 1

#### **bremsMode**

include an operator for bremsstrahlung radiation reaction

- 0. No bremsstrahlung losses
- 1. Simple, continuous slowing-down force (Bakhtiari, PRL, 2005)
- 2. Boltzmann op., full (both low and high k, angular-dependent cross section)
- 3. Boltzmann op., low and high k, no angular dependence
- 4. Boltzmann op., only high k, no angular dependence

## **1.2.3 DiagonalPlusBoundaryCondition**

#### **class DiagonalPlusBoundaryCondition**

Builds the diagonal and boundary condition matrix in CODE version 1.03 CODEtimeDependent(). Basically does the BC and diag matrix. Extends ImplicitOperators but is not really a implicit operator. Should maybe be given a new class.

#### **Properties**

These properaties are saved todetermine if a new matrix is needed or not in next timestep.

**NxiUsed**

**ddyUsed**

**RelLimitUsed**

**yMaxBC**

#### **Functions**

#### **DiagonalPlusBoundaryCondition**(*state*, *eqSettings*)

Creates a new instance of this class

#### **matrixHasChanged = generateOperatorMatrix(this,iteration)**

Generates the diagonal and boundary condition from time derivative as if it was a ImplicitOperator.

# <span id="page-12-2"></span><span id="page-12-0"></span>**1.3 Implicit Operators**

# **1.3.1 ImplicitOperator**

#### <span id="page-12-1"></span>**class ImplicitOperator**

This is and abstract class handling implicit operators. These can ofcourse be used as explicit operators by adding a minus sign to the matrix after generation of the matrix.

#### **Properties**

#### **state**

[State](#page-19-1) object for creating the matricies

#### **eqSettings**

[EquationSettings](#page-9-0) object, containing what settings to use for the run.

#### **operatorMatrix**

the operatorMatrix. Is calculated with the function call [generateOperatorMatrix\(\)](#page-17-1).

#### **Sparse properties:**

used for sparse matrix building in several implimations of this class. It is not requiered for implementation though.

```
predictedNNZ 0;
```

```
sparseCreatorIndex=1;
estimated_nnz = 0;
isparseCreator_i=0;
sparseCreator_j=0;
sparseCreator_s=0;
```
#### **Functions**

#### **generateOperatorMatrix**(*this*, *runIndex*, *inputArg*)

generateOperatorMatrix implementation should modify operatorMatrix to be the operator matrix at runIndex. Implementation should also return 1 (true) if matrix changed from previously saved matrix and 0 otherwise.

## **1.3.2 EfieldOperator**

#### **class EfieldOperator**

Extends  $ImplicitOperator$ . Describes the electric field term in the kinetic equation.

### <span id="page-13-0"></span>**Functions**

#### **generateOperatorMatrix**(*this*, *iteration*)

generates the operator matrix for the electric field at iteration from state object, with Legendre mode and number of momentum points defined in state object. Only recomputes if it relevant properties has changed.

# **1.3.3 CollisionOperator**

#### **class CollisionOperator**

extends [ImplicitOperator](#page-12-1). Class controlling the collsion operator Operator of the equation system. Right now gives support to 4 collision operators. One fully linearized, one fully relativistic (with relativistic bulk) and one with relativistic fast particles but with classical maxwellian bulk. insert info about all the collision operators.

#### **Functions**

#### **generateOperatorMatrix**(*this*, *iteration*)

Generates the Operator matrix for the iteration, physical quantities taken from the plasma class. Matrix is valid for the grid defined in grid class (number of Legendre Modes, number of radial grid points and exact spacing of the grid points).

#### **CalculateEnergyDependentlnLambda**(*this*, *p*, *y*, *lnLambda0*)

returns quantities relevant for Energy dependent lambda. This is an internal function and therefore returns are normalized to fit in with rest of normalization of the code. Calculates the enhancement of the Coulomb logarithm replacing the termal speed with the relativistic momentum at high energy. Basically, nuS -> nuS\*(lnLambdaHat + Ghat). The formula is a simple interpolation between the energy dependent expression and the thermal speed expression at low energy. References: Wesson p. 792 and  $(lnL0 = lnL$ ^ee) and Solodev-Betti (2008) for energy dependence

#### OUTPUT:

- lnLambdaeehat -
- dlnLambdaeehatdp derivative of lnLambda with respect to momentum
- lnLambdaeihat -
- boltzCorrectionlnLambdaeeHat -
- boltzCorrectiondlnLambdaeeHatdp -

All have the same size as momentum grid.

#### **CalculateInelasticEnhancement**(*this*, *species*, *p*, *y*, *lnLambda0*, *useInelastic*, *iteration*)

calculates the enhancement of the electron-electron slowing down frequency ( $nu_S^{(ee)}$ ) due to inelastic collisions with bound electrons around the ion. Basically, nuS-> nuS\*(lnLambdaHat + Ghat).

#### INPUTS:

#### • species: struct with fields:

- nj(jspecies, times) matrix containing number density of each species as a function of time (m^{-3})
- ZAtomicNumber atomic number of each species. row vector, not a function of time
- Z0NetCharge net charge for each species. row vector, not a function of time
- times time steps. If constant, just set i to 1.
- <span id="page-14-0"></span>•  $p =$  normalized momentum gamma\*m\*v/(m\*c) = delta\*y
- LnLambda the coulomb logarithm
- useInelastic which model to use 0: Ignore inelastic collisions 1: Bethe formula with values of mean excitation energy from Sauer et al. 2: RP Rule of thumb (cutoff at y=10 to conserve particles)

OUTPUT:

- Ghat -
- dGhatdp derivative of Ghat

Both have the same size as y.

**CalculateSpeciesScreeningFactor**(*this*, *useScreening*, *Z*, *Ne*, *Z0*, *p*, *Lmax*)

CalculateSpeciesScreeningFactor calculates the function  $g(p)$ : the nu =  $(1+g/lnLambda)$ , for each legendre mode. p must be a row vector. output: g, with size (Lmax, Ny).

INPUTS:

- species with the fields
	- nj(jspecies, times) matrix containing number density of each
	- species as a function of time  $(m<sup>2</sup>{-3})$
	- ZAtomicNumber atomic number of each species. row vector, not a function of time
	- Z0NetCharge net charge for each species. row vector, not a function of time
	- times time steps. If constant, just set i to 1.
- $p =$  normalized momentum gamma\*m\*v/(m\*c) = delta\*y
- LnLambda the coulomb logarithm. It is now a (Nxi-1, Ny) matrix! (p-dependent)
- useScreening: which model to use
	- 0. Ignore screening (complete screening)
	- 1. Fokker–Planck collision operator, TF model (works for all species)
	- 2. Fokker–Planck collision operator, TF-DFT model (works for some ions)
	- 3. Fokker–Planck collision operator, full DFT model (works for some ions)
	- 4. Boltzmann collision operator, TF model
	- 5. Boltzmann collision operator, TF-DFT model
	- 6. Boltzmann collision operator, full DFT model
	- 7. no screening = full penetration

OUTPUT:

•  $g -$ 

**CalculateScreeningFactor**(*this*, *species*, *p*, *Lmax*, *LnLambda*, *useScreening*, *iteration*)

CALCULATESCREENINGFACTOR calculates the enhancement of the electron-ion deflection frequency from screening effects

INPUTS:

- species struct with the fields
	- nj(jspecies, times) matrix containing number density of each
- <span id="page-15-0"></span>– species as a function of time  $(m<sup>2</sup>{-3})$
- ZAtomicNumber atomic number of each species. row vector, not a function of time
- Z0NetCharge net charge for each species. row vector, not a function of time
- times time steps. If constant, just set i to 1.
- $p =$  normalized momentum gamma\*m\*v/(m\*c) = delta\*y
- LnLambda the coulomb logarithm. It is now a (Nxi-1, Ny ) matrix! (p-dependent)
- useScreening: which model to use
	- 0. Ignore screening (complete screening)
	- 1. Fokker–Planck collision operator, TF model (works for all species)
	- 2. Fokker–Planck collision operator, TF-DFT model (works for some ions)
	- 3. Fokker–Planck collision operator, full DFT model (works for some ions)
	- 4. Boltzmann collision operator, TF model
	- 5. Boltzmann collision operator, TF-DFT model
	- 6. Boltzmann collision operator, full DFT model
	- 7. no screening = full penetration

OUTPUT:

• screeningFactor - is a matrix of size (Nxi, Ny), that describes the enhancement of the deflection frequcency for the each Legendre mode and all y values on the grid.

**CalcgBoltzmann**(*~*, *F*, *Lmax*, *Z0*, *Ne*)

calculates the Legendre-mode-dependent correction to the Fokker-Planck deflection frequency neglecting screening.

INPUT:

- $F(p)$  a function handle (if numeric, pchip( $F$ , p) works
- $k p/mc$  (vector)
- Z0 net charge
- Ne: number of bound electrons
- Lmax maximum legendre mode

The integrals are split at theta\_cutoff because the legendres behave badly for too small arguments

OUTPUT:

- boltzmanng -
- $\bullet$  p -

### **1.3.4 SynchrotronLoss**

#### **class SynchrotronLoss**

Class used to calculate the syncrotron radiation from disitribution. Extends the implicit operator.

### <span id="page-16-0"></span>**Properties**

#### **Properties used for the given operator**

#### **nueeBarUsed**

What collision frequency is used for creating matrix.

#### **BHatUsed**

What normalized magnetic field is used for creating matrix.

#### **NxiUsed**

What number of legandre mode is used for creating matrix.

#### **yUsed**

What momentum grid is used for creating matrix.

#### **deltaRefUsed**

Which normalization factor is used for creating matrix.

#### **gammaUsed**

What gamma is used for creating matrix.

#### **yMaxBCUsed**

What boundary condition is used for creating matrix. (Relevant for where the matrix should start)

#### **useFullSynchOpUsedA**

If full synchrotron operator is used for creating matrix.

### **Functions**

#### **this = SynchrotronLoss(state,eqSettings)**

Creates a new instance of this class.

**matrixHasChanged = generateOperatorMatrix(this,iteration)**

## **1.3.5 MagneticDiffusionOperator**

#### **MagneticDiffusionOperator < ImplicitOperator**

Calculates local transport sink. Extends [ImplicitOperator](#page-12-1).

#### **Properties**

#### **deltaBoverB**

Size of radial magnetic field fluctuations

#### **safetyFactor**

Safety factor (q) needed for diffusion coefficient estimate

#### **majorRadius**

Major radius (in meters) for Rechester-Rosenbluth diffusion

#### <span id="page-17-2"></span>**radialScaleLength**

Length scale for radial variation of runaway density (in meters)

#### **ionMassNumber**

Ion mass number (in proton masses)

## **1.3.6 Functions**

function this = MagneticDiffusionOperator(state, eqSettings, varargin) Creates a new instance of this class.

function matrixHasChanged = generateOperatorMatrix(this,iteration)

# <span id="page-17-0"></span>**1.4 Explicit Operators**

## **1.4.1 ExplicitOperator**

#### **(Abstract) ExplicitOperator < handle & Operator**

EPLICITOPERATOR an abstract superclass for explicit operators used in CODE. Defining abstract functions for updating its operation vector and non abstract utility functions for creating sparse matricies.

#### **Properties**

 $VERSION = 1.0$ 

### **Functions**

function this = ExplicitOperator(state, eqSettings, varargin)

Construct a new instance of this class

## **1.4.2 ImprovedChiuHarveySource**

#### **class ImprovedChiuHarveySource**

Calculates pitch angle dependent Chiu Harvey like source and can be switched to have a particle conserving sink term to consverve number of particles and momentum (arissen from the source term). Extends ExplicitOperator. Is [sourceMode](#page-10-0) 4,5 in [EquationSettings](#page-9-0).

#### **Functions**

#### <span id="page-17-1"></span>**generateOperatorMatrix**(*this*, *iteration*)

Calculates the explicit source term at the iteration as the time index used. Uses paramters from the  $State$  object. Returns true if matrix has changed and 0 otherwise.

#### **GenerateKnockOnMatrix**(*this*, *iteration*)

Generates the KnockOn terms for the ChiuHarveySource with pitch angle dependencies.

#### <span id="page-18-0"></span>**BuildInterpolationMatrix**(*~*, *x*, *xp*)

Help function used only in the class.

## **1.4.3 Bremsstrahlung**

#### **Bremsstrahlung < ExplicitOperator**

BOLTZMANN generates the bremstrahlung matrix basically does the things GenerateMatrices-ForBoltzmannOperators did minus the knock on matrix plus doing the line: boltzmannMatrix = nBar\*(1+this.plasma.Z(iteration))\*bremsMatrix

### **Properties**

#### **NxiUsed**

What number of legandre modes used.

#### **pUsed**

What momentum vector used

#### **NyInterpUsed**

What number interpolation points of y used.

#### **useScreeningUsed**

What screening switch used in [EquationSettings](#page-9-0).

#### **bremsModeUsed**

What bremsmode is calculated

#### **speciesUsed**

Used species. Todo: smart implementation to check that only the current timestep is checked if same

#### **nBarUsed**

What density used

#### **ZUsed**

Charge used

#### **deltaUsed**

Velocity over speed of light used.

#### **lnLambdaRefUsed**

Reference coloumb logarithm used.

#### **Functions**

#### **this = Bremsstrahlung(state,eqSettings)**

Construct a new instance of this class

#### **matrixHasChanged = generateOperatorMatrix(this,iteration)**

Call this function to generate the matrix.

<span id="page-19-4"></span>**brMat = GenerateBremsMatrix(this,iteration)**

**[M,M\_source,M\_sink] = GenerateBremsstrahlungMatrix(this,mode,smallK)**

#### **Helpfunctions for building the matricies**

```
d1sigma= d1sigma_BetheHeitler(~,p,k)
d1sigma_screened = d1sigma_BetheHeitler_screened(this,p0,k,species)
C = GeneratePitchOperator(~,p,Nxi,kMin,kMax)
[ ZMinusFSquared ] = calculateAveragedFormFactorBrems(this, species, iteration)
W = diffCrossSec(this,p,p1,theta)
outPl = LastLegendrePolynomial(this,l,x)
K = BuildInterpolationMatrix(this,x,xp)
```
# <span id="page-19-0"></span>**1.5 Quantities**

### **1.5.1 State**

### <span id="page-19-1"></span>**class State**

Class gathering a collection of [PhysicalParams](#page-29-0), [MomentumGrid](#page-25-0), [TimeGrid](#page-28-0) and [Reference](#page-20-0) objects which point to each other according to their documentation. Can be seen as the total state and resolution at which the equation is solved for. Use this class to initiate the [PhysicalParams](#page-29-0), [MomentumGrid](#page-25-0), [TimeGrid](#page-28-0) and [Reference](#page-20-0).

#### **properties**

#### **VERSION**

Version of class

#### **Dependencies**

#### **physicalParams**

[PhysicalParams](#page-29-0) object shared with timeGrid and reference

#### **reference**

[Reference](#page-20-0) object shared with all other objects in this class

#### <span id="page-19-3"></span>**momentumGrid**

[MomentumGrid](#page-25-0) object, containing a grid of momentum points

#### <span id="page-19-2"></span>**timeGrid**

[TimeGrid](#page-28-0) object containing timestep vector amongst other

### <span id="page-20-1"></span>**Parameters for autoInitialGrid**

#### **NxiScalingFactor**

uniformly rescales the predicted Nxi value from autoInitialGrid by a factor of NxiScalingFactor (default 1)

#### **dyBulkScalingFactor**

uniformly rescales the desired grid spacing dy at  $y = 0$  used by autoInitialGrid (default 1, lower value yields higher resolution)

#### **dyTailScalingFactor**

uniformly rescales the desired grid spacing dy at  $y = yMax$  used by autoInitialGrid (default 1, lower value yields higher resolution)

**Nxi\_min**

**Nxi\_max**

**pMax\_ceiling**

**pMaxIncreaseFactor**

**minPMaxMarginFactor**

**pSwitch**

**percentBulk**

**r**

#### **Functions**

#### **Constructor**

#### **this = State(TRef,nRef)**

Construct a new state with [MomentumGrid](#page-25-0), [TimeGrid](#page-28-0), [PhysicalParams](#page-29-0) and [Reference](#page-20-0) classes.

#### **setInitialRunaway**(*this*, *Distribution*)

Sets an initial runaway current to be used for autinitial grid. [Distribution](#page-37-0) is  $Distribution$  object from which the current is calculated from. The autInitGrid then takes into account for already created runaways when estimating yMax and other parameters.

**autoInitGrid**(*this*, *useScreening*, *useInelastic*)

Automatically sets yMax, Nxi, Ny and gridWidth for gridMode 6 given the physical scenario. Unless Initial runaway is set, theory using a gaussian distribution as start distribution is used to estimate how far the tail will reach. Requiers that all other physical and time parameters are set to their values to give meaningfull results.

## **1.5.2 Reference**

<span id="page-20-0"></span>**class Reference**

### <span id="page-21-0"></span>**Properties**

#### **Reference values**

Design note: intention is that all objects containing an instance of this class also is contained in this object, think of it as pairs. Question is if more than one instance of each class should be able to share a [Reference](#page-20-0) object. Right now it is possible to 'hack' the construction by creating a [Reference](#page-20-0) object, and for example a  $TimeGrid$ . Then setting the [Reference](#page-20-0) in the [TimeGrid](#page-28-0). Afterwards it is possible to create a new TimeGrid and set the already created [Reference](#page-20-0) in the new [TimeGrid](#page-28-0). The firstly created TimeGrid now has a Reference object in it with a  $TimeGrid$  object in it which is not pointing to itself. The 'pair' structure is then broken. Twofixes are availible: one seperating the [Reference](#page-20-0) to a copy of itself (new pointer) and using the copy for the old [TimeGrid](#page-28-0) or save both [TimeGrid](#page-28-0) objects in the same [Reference](#page-20-0) object.

**TRef**

Reference temperature

**nRef**

Reference density

**nueeRef**

Reference collision frequency

**deltaRef**

Reference velocity over speed of light

#### **lnLambdaRef**

Reference coulumb logarithm

### **Paired Objects**

#### **physicalParams**

[PhysicalParams](#page-29-0) object which also contains a pointer to this class.

#### **momentumGrid**

[MomentumGrid](#page-25-0) object which also contains a pointer to this class.

#### **timeGrid**

[TimeGrid](#page-28-0) object which also contains a pointer to this class.

#### **Functions**

**Reference**(*TRef*, *nRef*) **Constructor setPhysicalParams**(*this*, *phP*) Set the [PhysicalParams](#page-29-0) to passed variable **setMomentumGrid**(*this*, *mg*) Set the [MomentumGrid](#page-25-0) to passed variable **setTimeGrid**(*this*, *tg*)

<span id="page-22-4"></span>Set the [TimeGrid](#page-28-0) to passed variable

#### **updateReferenceVals**(*this*, *TRef*, *nRef*)

Update TRef, nRef and all relevant attributes in [TimeGrid](#page-28-0), [MomentumGrid](#page-25-0) and [PhysicalParams](#page-29-0) objects in this class.

# **1.5.3 PhysicalParams:**

Class containing the physical parameters for the run. The idea is that the parameters you get out will always be interpolated to a  $TimeGrid$ . This is why you only are allowed to change parameters through function calls as this allows for consistent updates with  $TimeGrid$ . The reason for this is that if something changes, it is best if only you need to look at one place. So let us say that this would be done in the relevant implementation of [Solver](#page-31-1) class instead, then if something needs special treatment in this class, you would need to update all implementations of  $Solve$ . However, as it is implemented now it is hard to change a variables name (as this is fetched by this class property) but you always now that it is consistent with the  $TimeGrid$ . Therefore, there are two sets for each supplied physical parameter, the raw supplied parameter from which the interpolation is done and the interpolated parameter. Example  $\text{rawT}$  $\text{rawT}$  $\text{rawT}$  which is the raw usersuppplied temperature and T which is its interpolated value.

#### **class PhysicalParams**

#### **Properties**

#### **Physical quantities:**

#### <span id="page-22-0"></span>**T**

Plasma temperature (eV), given in timesteps

<span id="page-22-2"></span>**n**

Plasma density  $(m<sup>2</sup>{-3})$ , given in timesteps

#### <span id="page-22-1"></span>**Z**

Plasma effective charge, given in timesteps

#### <span id="page-22-3"></span>**E**

Electric field (V/m), given in timesteps

**B**

(optional) Magnetic field (T), only used for calculating synchrotron radiation reaction. If a magnetic field strength is provided, a term describing momentum loss due to synchrotron emission is included in the kinetic equation. If B is empty it is not included.

#### **species**

a struct used with the species properties so that species has the fields nj, Z0NetCharge, ZAtomicNumber, times:

- nj(jspecies, times) matrix containing number density of each species as a function of time  $(m^{-3})$
- ZAtomicNumber atomic number of each species. row vector, not a function of time
- Z0NetCharge net charge for each species. row vector, not a function of time
- times time steps, same as the timessteps vector in  $t$  imegrid.
- NB species ca[n](#page-22-2)not be set from SetPhysicalParameters. NB overrides specified  $Z$  and  $n$  since nj and Z0NetCharge specifies the effective charge. (Z is the fully screened value) NB only used if useScreening  $\sim=0$

#### <span id="page-23-0"></span>**rawspecies**

Usersupplied species struct (non time interpolated)

a struct used with the species properties so that species has the fields nj, Z0NetCharge, ZAtomicNumber, times:

- nj(jspecies, times) matrix containing number density of each species as a function of time  $(m^{-3})$
- ZAtomicNumber atomic number of each species. row vector, not a function of time
- Z0NetCharge net charge for each species. row vector, not a function of time
- times time steps, where the ionization and densities are set
- NB species ca[n](#page-22-2)not be set from SetPhysicalParameters. NB overrides specified  $Z$  and  $n$  since nj and Z0NetCharge specifies the effective charge. (Z is the fully screened value) NB only used if useScreening  $\sim=0$

#### **rawtT**

times where rawT is defined, user supplied but to normalized time units (normalized)

#### **rawtn**

times where rawn is defined, user supplied but to normalized time units (normalized)

#### **rawtZ**

times where rawZ is defined, user supplied but to normalized time units (normalized)

#### **rawtE**

times where rawE is defined, user supplied but to normalized time units (normalized)

#### **neTotalOverneFree**

vector containing fraction density of total electrons compared to free electrons at all timesteps. Used when specicies is used (for impurities and boltzmann operator, and bound electrons are present). If no species are used or no source is used, this is set to 1.

#### **nuees**

Collisional frequency of electron electron collisions

#### **deltas**

thermal speed over speed of light

#### **EOverEc**

Electric field over the Critical Electrical field

#### **EOverED**

Electric field over the Dreicer Electrical field

#### **lnLambdas**

$$
\ln \Lambda = 14.9 - 0.5 \ln(\frac{n}{10^{20} \text{ m}^{-3}}) + \ln(\frac{T}{10^3 \text{ eV}})
$$

Coloumb logarithm

### <span id="page-24-0"></span>**Miscellaneous:**

#### **interpolationMethod**

Interpolation method to interpolate between given values and values at timestepping times. Used in interp1 (default previous) NOTE: SINCE NEAREST IS DEFAULT, T WILL DROP AT HALF THE TIME YOU SPECIFY WHERE T SHOULD DROP

#### **Time Grid:**

#### **timeGrid**

[TimeGrid](#page-28-0) object. It is at these timesteps the parameters are set.

#### **Reference values:**

#### **reference**

[Reference](#page-20-0) object.

#### **VERSION**

Version of this object

#### **Functions:**

#### **this = PhysicalParams(reference,timeGrid,varargin)**

#### **Set Physical properties:**

#### **setParams**(*this*, *varargin*)

Set params in standard matlab syntax, *e.i.* 'name' followed by value. Does not support update of reference or TimeGrid.

#### **setPhysicalParameters**(*o*, *T*, *n*, *Z*, *E*, *varargin*)

Usage:

- setPhysicalParameters(T,n,Z,E)
- setPhysicalParameters(T,n,Z,E,B)
- setPhysicalParameters(T,n,Z,E,B,tT,tn,tZ,tE)

 $t^*$  should be in normalized units. If  $t^*$  is in seconds, simply multiply by  $r \in \text{ference}$ .nueeRef.

**setspecies**(*this*, *species*)

Sets the species struct

```
\texttt{setT}(this, T, tT)
```
Sets the temperature. tT is the time at which the temperature is defined. tT is optional if T is scalar. tT should be in normalized units (simply if tn is in seconds, mulitply by [reference](#page-29-1).nueeRef)

**setn**(*this*, *n*, *tn*)

<span id="page-25-1"></span>Sets the density  $(m^2-3)$ . tn is the time at which the density is defined. tn is optional if n is scalar. tn should be in normalized units (simply if tn is in seconds, mulitply by [reference](#page-29-1).nueeRef)

**setZ**(*this*, *Z*, *tZ*)

Sets the charge of plasma. tZ is the time at which the charge is defined. tZ is optional if Z is scalar. tZ should be in normalized units (simply if tn is in seconds, mulitply by [reference](#page-29-1).nueeRef)

 $\texttt{setE}(this, E, tE)$ 

Sets the Electric field (V/m) tE is the time at which the electric field is defined. tE is optional if E is scalar. tE should be in normalized units (simply if tn is in seconds, mulitply by [reference](#page-29-1).nueeRef)

**setB**(*this*, *B*)

Sets the magnetic field (Teslas).

### **Calculate Dependent Properties**

**calcDepParams**(*this*)

**Misc.**

**interpolatePhysicalParams**(*this*)

**updateRawTimes**(*this*, *nueeRefNew*)

PHYSICALPARAMS DO NOT USE THIS FUNCTION, IT IS ONLY FOR REFERENCE CLASS. NO SOLUTION FOUND WHERE ONLY REFERENCE CLASS CAN GET THE RAW TIMES FOUND WHERE YOU ALSO CAN USE THE FUNCTION. DONT USE THIS FUNCTION UNLESS IN REFERENCE CLASS

## **1.5.4 MomentumGrid**

#### <span id="page-25-0"></span>**class MomentumGrid**

Class for the grid in momentum space.

#### **Properties**

**Reference values**

**reference**

[Reference](#page-20-0) object

#### **Resolution parameters:**

#### **Nxi**

number of Legendre modes used to represent the pitch-angle coordinate (determines resolution in xi=cos(theta))

#### **Ny**

number of points in the grid used to represent momentum

#### **yMax**

<span id="page-26-0"></span>maximum of the momentum grid, in units of  $y=gamma*v/v_{\text{t}}$ . Together, Ny and yMax determine the resolution in momentum

### **y**

momentum grid p/p\_thermal, where p\_thermal is treated classically

**y2** y.^2

- **y4**
- y.^4

**x**

 $v/v_$ \_thermal x2. x.^2

#### **gamma**

Relativistic gamma function

### **Differential Calculation Params:**

#### **ddy**

Differential operator, differenting with respect to y, requiers vector of length same as y

#### **d2dy2**

Same as ddy but second derivetive

#### **yWeights**

Integration operator with respect to y, same limitation as ddy (row vector)

#### **ddx**

Differential operator with respect to x d2dx2 - second order differential operator with respect to x

#### **Numerical grid parameters:**

#### **yGridMode**

Specifies how the points on the momentum grid are chosen

- 0. uniform grid on  $[0, dy<sup>*</sup>(Ny-1)]$
- 1. nonuniform grid, remapped using  $y = scaleFactor*tan(pi*a* s/2)$
- 2. nonuniform grid, remapped using  $y = -scaleFactor*ln(a-s)$
- 3. nonuniform grid, remapped using  $y = scaleFactor* s/(a-s)$

4. nonuniform grid, remapped using  $y = s^2 + gridParameter*s$ , where gridParameter>0 (default)

5. nonuniform grid, smooth tanh step between dense bulk and

sparse tail. gridParameter controls the spacing in the bulk (and is in units of y). gridStepWidth controls the width of the smooth step between bulk and tail, and gridStepPosition its position (in units of y\_c). gridParameter=1/15, gridStepWidth=1/50 and gridStepPosition=2 is a good starting point, not implemented yet Above, s is a uniform grid and a is a constant close to 1. When running a CODE+GO calculation, yGridMode must be either 0 or 4. The reason is that only these two remappings are able to handle varying grids in the required way.

#### <span id="page-27-0"></span>**gridParameter**

for use with yGridMode 4 and 5

#### **gridStepWidth**

for use with yGridMode 5

#### **gridStepPosition**

for use with yGridMode 5

#### **yMaxBoundaryCondition**

Boundary condition at yMax (does this more belong in the equation settings?)

- 1. Dirichlet: F=0 (default)
- 2. Robin:  $dF/dy + (2/y)*F=0$ , which forces F to behave like  $1/y^2$
- 3. Do not apply a boundary condition at yMax
- 4. Dirichlet: F=0, with a bit of extra d2dy2 added at the last few grid points to eliminate ringing

#### **artificialDissipationStrength**

only used with yMaxBoundaryCondition=4 to control the amount of ringing

#### **artificialDissipationWidth**

in momentum (how close to yMax). Only used with yMaxBoundaryCondition=4 to control the amount of ringing

#### **VERSION**

#### **Functions**

#### **Constructor**

#### **this = MomentumGrid(reference,varargin)**

creates new momentum grid

#### **Set functions**

**setResolution**(*this*, *varargin*)

Sets resolution parameters, standard matlab syntax ('name',value). Also reinitializes the momentum grid

**setNxi**(*this*, *Nxi*)

Sets Nxi to passed value and also reinitializes the momentum grid

**setNy**(*this*, *Ny*)

Sets Ny to passed value and also reinitializes the momentum grid

**setyMax**(*this*, *yMax*)

Sets yMax to passed value and also reinitializes the momentum grid

**setyGridMode**(*this*, *yGridMode*)

Sets yGridMode to passed value and also reinitializes the momentum grid

**setgridParameter**(*this*, *gridParameter*)

<span id="page-28-1"></span>Sets gridParameter to passed value and also reinitializes the momentum grid **setgridStepWidth**(*this*, *gridStepWidth*) Sets gridStepWidth to passed value and also reinitializes the momentum grid **setgridStepPosition**(*this*, *gridStepPosition*) Sets gridStepPosition to passed value and also reinitializes the momentum grid **setyMaxBoundaryCondition**(*this*, *yMaxBoundaryCondition*) Sets yMaxBoundaryCondition to passed value and also reinitializes the momentum grid **setartificialDissipationStrength**(*this*, *artificialDissipationStrength*) Sets artificialDissipationStrength to passed value and also reinitializes the momentum grid **setartificialDissipationWidth**(*this*, *artificialDissipationWidth*) Sets artificialDissipationWidth to passed value and also reinitializes the momentum grid

#### **Misc.**

#### **initializeMomentumGrid**(*this*)

Creates momentum vectors, derivatives and more

## **1.5.5 TimeGrid**

<span id="page-28-0"></span>Class describing and containing the descritization in time.

**class TimeGrid**

#### **Properties**

### **Time advance**

#### **dt**

timestep size (normalized). Distance between different time steps in uniform grid. In case of nonuniform, determines the order of magnitude of timedifference

#### **tMax**

maximum time (minimum is so far always 0) (normalized). Maximum time to simulate to. This will always be exact (to machine precision)

#### **timeStepMode**

specifies how the time step vector is generated

0. Constant time step (dt), in units of timeUnit

2. Logarithmic – use progressively longer time steps. Usefull for convergence towards a steady state. dt is used for the first time step.

3. Stepwise logarithmic – like 2, except that several time steps are taken with each step length. This is to avoid rebuilding the matrix in every time step.

#### **logGridScaling**

<span id="page-29-3"></span>step size scaling for the logarithmic grid

#### **logGridSubSteps**

how many steps to take for each time step length with timeStepMode 3

#### **logGridMaxStep**

maximum time step allowed in timeStepModes 2 and 3

#### <span id="page-29-2"></span>**timesteps**

actual times the distribution is calculated in (normalized)

#### **dts**

vector of all small timechanges in (normalized)

#### **dtsHasChanged**

vector contantaining if the a element in dts vector has changed or not

#### **nTimeSteps**

number of times where the distribution is defined (actually one greater than the number of timesteps that should be taken)

#### **Misc**

#### <span id="page-29-0"></span>**PhysicalParams**

#### [PhysicalParams](#page-29-0) object.

Design note: intention is that physicalParameters containing an instance of this class also is contained in this object, think of it as pairs. Right now it is possible to 'hack' the construction by creating a TimeGrid object, and a PhysicalParams. Then setting the TimeGrid in the PhysicalParams. Afterwards it is possible to create a new PhysicalParams and set the already created TimeGrid in the new PhysicalParams. The firstly created PhysicalParams now has a TimeGrid object in it with a PhysicalParams object in it which is not pointing to itself. The 'pair' structure is then broken. Two fixes are availible: one seperating the TimeGrid to a copy of itself (new pointer) and using the copy for the old TimeGrid or save both TimeGrid objects in the same reference object. properties (SetAccess = protected) physicalParams

#### <span id="page-29-1"></span>**reference**

[Reference](#page-20-0) object shared amongst all state objects, containing reference values.

#### **Functions**

#### **Constructor**

**TimeGrid**(*reference*, *varargin*)

#### **Set functions**

#### **setPhysicalParams**(*this*, *phP*)

Sets phP to passed value and also reinitializes the time grid

**setResolution**(*this*, *varargin*)

<span id="page-30-0"></span>Sets varargin to passed value and also reinitializes the time grid **setdt**(*this*, *dt*) Sets dt to passed value and also reinitializes the time grid **settMax**(*this*, *tMax*) Sets tMax to passed value and also reinitializes the time grid **settimeStepMode**(*this*, *timeStepMode*) Sets timeStepMode to passed value and also reinitializes the time grid **setlogGridScaling**(*this*, *logGridScaling*) Sets logGridScaling to passed value and also reinitializes the time grid **setlogGridSubSteps**(*this*, *logGridSubSteps*) Sets logGridSubSteps to passed value and also reinitializes the time grid **setlogGridMaxStep**(*this*, *logGridMaxStep*) Sets logGridMaxStep to passed value and also reinitializes the time grid **initializeTimeGrid**(*this*) **getdt**(*this*, *timeUnit*) Returns dt in specified time unit Input: timeUnit s - seconds ms - milliseconds normalized - in nueeRef from **gettMax**(*this*, *timeUnit*) Returns tMax in specified time unit Input: timeUnit s - seconds ms - milliseconds normalized - in nueeRef from **gettimeStepMode**(*this*) Returns timeStepMode Returns timeStepMode **getlogGridScaling**(*this*) Returns logGridScaling

Returns logGridScaling

**getlogGridSubSteps**(*this*)

```
Returns logGridSubSteps
Returns logGridSubSteps
getlogGridMaxStep(this)
Returns logGridMaxStep
Returns logGridMaxStep
gettimesteps(this, timeUnit)
Returns timesteps in specified time unit
Input:
     timeUnit
          s - seconds
          ms - milliseconds
          normalized - in nueeRef from
getdts(this, pts, timeUnit)
Returns dts in specified timeUnit
Input:
     timeUnit
          s - seconds
          ms - milliseconds
          normalized - in nueeRef from
getdtsHasChanged(this)
Returns dtsHasChanged
getnTimeSteps(this)
Returns nTimeSteps
```
# <span id="page-31-0"></span>**1.6 Simulation**

# **1.6.1 Solver**

#### <span id="page-31-1"></span>**class Solver**

Abstract solver class structuring a solver class to be used in CODE

### **Properties**

### **state**

State object containing physical information about the plasma such as temperature, Efield, Bfield and about what momentum grid is used. This is a handle class shared by all operator objects

#### **implicitOp**

cell containing all implicit operators used in the run all objects in cell should extend ImplicitOperator class

#### <span id="page-32-4"></span>**explicitOp**

cell containing all explicit operators used in the run all objects in cell should extend ExplicitOperator class

#### **sources**

cell containing all sources for the run, care these are not decided how they should be structured inside the code yet

#### **eqSettings**

EquationSettings containing what settings for the equation to use

#### **Functions**

#### **this = Solver(state, eqSettings)**

Create a new isntance of this class.

#### **updateOperators**(*this*)

Updates the operators in this class to match those of the  $eqSetting \mathcal{E}(Equations \mathcal{E}$ 

#### <span id="page-32-2"></span>**takeTimeSteps**(*this*)

Abstract function, should step in time somehow.

## **1.6.2 SmartLUSolver**

#### <span id="page-32-3"></span>**class SmartLUSolver**

Extends [Solver](#page-31-1) class

#### **Properties**

#### <span id="page-32-1"></span>**timeIndex**

<span id="page-32-0"></span>Time index where simulation will start and where  $f$  at time Index is defined.

#### **fattimeIndex**

Distribution function that will be used to simulate next timestep and is thus defined at  $timeIndex$ .

#### **nSaves**

How many saves to do when invoking  $takeTimeSteps()$ 

#### **saveIndices**

Which indecies will be saved. Initialized after nSaves have been set and is set when invoking  $taken$  () with [initsaveIndices\(\)](#page-33-0).

#### **factor\_L**

L factor in LU factorization for last taken step in time.

#### **factor\_U**

U factor in LU factorization for last taken step in time.

#### **factor\_P**

P factor in LU factorization for last taken step in time.

#### **factor\_Q**

<span id="page-33-1"></span>Q factor in LU factorization for last taken step in time.

#### **Functions**

#### **this = SmartLUSolver(state,eqSettings)**

Construct a new instance of this class

```
output = takeTimeSteps(this,output)
```
Takes the remaining timesteps, starts from  $timeIndex$  and ends at end of  $TimeGrid$  object in  $State$  object in this class.

If output is supplied, this will be modified by adding new output to it, usefull when extending the distributions. Remember that this is pointers, so you if you supply a output class you only need to write takeTimeSteps(output); (e.i. no assignment as it is a handle class).

#### **Setters**

**setf**(*this*, *distribution*, *momentumGrid*)

Sets the fattimeIndex to the distribution (is a  $Distribution$  object). If momentumGrid ([MomentumGrid](#page-25-0) object) is supplied then it interpolates the distribution function from distribution to the supplied momentumGrid object.

**setTime**(*this*, *time*, *timeUnit*)

Sets the [timeIndex](#page-32-1) to last index where time is greater than the [timesteps](#page-29-2) in [TimeGrid](#page-28-0) object in [state](#page-6-5).

**setnSaves**(*this*, *nSaves*)

Set how many steps will be returned. Must be greater than 2.

#### **initializing functions**

#### <span id="page-33-0"></span>**initsaveIndices**(*this*)

Sets what indices to save. Is called by  $takeTimessteps$ . Always saves first and last index

#### **clearf**(*this*)

Reset the distribution function  $f$ attimeIndex to be empty.

#### **setftoZero**(*this*)

Set the distribution function  $f$ attimeIndex to all zeroes.

#### **resettimeIndex**(*this*)

Sets the  $timeIndex$  to be one, e.i. restart the simulation from first timestep.

#### **setftoMaxmellian**(*this*)

Sets the distribution function  $f$ attimeIndex to be Maxmellian.

#### **rhs0 = enforceParticleAndHeat(this)**

this adds a particle and heat source dependent on what settings are used in eqSetings. These are added to the 0th Legandre Mode.

# <span id="page-34-1"></span><span id="page-34-0"></span>**1.7 Simulation output**

## **1.7.1 Output**

**class Output**

### **Properties**

**Settings**

**saveDist** switch if distribution is saved, default true

### **Saved Values**

### **distributions**

Cell with Distributions at times.

### **yc**

Cell with yc at times.

#### **nr**

Cell with nr at times.

### **averageEnergyMeV**

Cell with averageEnergyMeV at times.

#### **averageFastEnergyMeV**

Cell with averageFastEnergyMeV at times.

### **averageREEnergyMeV**

Cell with averageREEnergyMeV at times.

#### **currentDensity**

Cell with currentDensity at times.

### **currentDensityRE**

Cell with currentDensityRE at times.

#### **fracRE**

Cell with fracRE at times.

### **fracRECurrent**

Cell with fracRECurrent at times.

#### **fracREEnergy**

Cell with fracREEnergy at times.

#### **growthRate**

Cell with growthRate at times.

# <span id="page-35-0"></span>**growthRatePerSecond** Cell with growthRatePerSecond at times. **times** Cell with times where other values are saved. **totalEnergyMeV** Cell with totalEnergyMeV at times. **totalEnergyJ** Cell with totalEnergyJ at times. **dJdtSI** Cell with dJdtSI at times. **dJ\_rundtSI** Cell with dJ\_rundtSI at times. Cell with T at times. Cell with n at times. Cell with Z at times. Cell with E at times. Cell with B at times. **species** Cell with species at times. **neTotalOverneFree** Cell with neTotalOverneFree at times. **nuees** Cell with nuees at times. **deltas** Cell with deltas at times. **EOverEc** Cell with EOverEc at times. **EOverED** Cell with EOverED at times. **EHats**

Cell with EHats at times.

**T**

**n**

**Z**

**E**

**B**

### <span id="page-36-1"></span>**BHatRef**

Cell with BHatRef at times.

### **nueeBars**

Cell with nueeBars at times.

**nBars**

Cell with nBars at times.

**veBars**

Cell with veBars at times.

**veBars**

Cell with veBars at times.

**veBars**

Cell with veBars at times.

#### **lnLambdas**

Cell with lnLambdas at times.

### **Functions**

#### **this = Output()**

**save**(*this*, *timeIndex*, *state*, *f*, *fbefore*)

Add another entry in all saved properties.

```
addDistribution(this, f, state, saveIndex)
```
Adds distrubtion function to saved cells, where values of distribution corresponds to saveIndex of state.physicalParams.[PARAM](saveIndex)

#### **[f, times] = getDistributions(this)**

Returns distributions and their corresponding times into matlab vector format. Each coloumn is a distribution function at a specific time.

#### **[p, times] = getMomentumVectors(this)**

Returns the momentum vectors used for the distributions functions returned in getDistributions() and their respective times

# **1.7.2 Distributions**

#### **Properties**

### **Distribution function**

<span id="page-36-0"></span>**f**

<span id="page-37-1"></span>Disitrubition function f

$$
f = \begin{bmatrix} f_1(y) \\ f_2(y) \\ \vdots \\ f_{N_{\xi}}(y) \end{bmatrix}
$$

where  $f_i(y)$  is the projection on the i\_th Legandre mode at momentum y where y is defined in [momentumGrid](#page-19-3).

#### **momentumGrid**

[MomentumGrid](#page-25-0) where the distribution is defined

Design note, momentum grid is not checked for changes when saved to this class. Therefore if things change in memory to which this points to, it will be unnoticed and wrong.

#### **time**

Time where distribution is defined

#### **Reference Values**

reference values as [Reference](#page-20-0) object in [momentumGrid](#page-19-3). Just saved another time. This will prob dissapear in future version. Access with [Disitribution].momentumGrid.[TRef,nRef,. . . ] instead

**TRef**

**nRef**

**deltaRef**

**lnLambdaRef**

**nueeRef**

**Functions**

**Constructor**

<span id="page-37-0"></span>**Distribution**(*f*, *momentumGrid*, *time*)

Constructs a new Distribution

# CHAPTER 2

# Help functions

<span id="page-38-0"></span>Below are different help functions located in CODElib folder documented.

# <span id="page-38-1"></span>**2.1 cs = CalculateMollerCS(g,g1)**

#### **cs = CalculateMollerCS(g,g1)**

Calculates the Møller cross-section (cs) for large-angle electron-electron collisions between an incoming electron with initial  $gamma = g1$  (relatistic gamma function) and an electron at rest, which acquires  $gamma = g$  in the collision. Input g and g1 can be arrays (of the same size).

# <span id="page-38-2"></span>**2.2 moment = CalculateRunawayMomentXiDependent(Nxi,Ny,f,xiIntMat,weightsMat)**

#### **moment = CalculateRunawayMomentXiDependent(Nxi,Ny,f,xiIntMat,weightsMat)**

Calculates the  $\xi$  dependent runaway moment given integration matricices.

Input:

Nxi - number of legandre modes

Ny - Number of grid points

f - distribution function

xiIntMat -

weightsMat -

# <span id="page-39-0"></span>**2.3 sigma = CalculateSigmaIntegral(gamma,gamma\_m)**

#### **sigma = CalculateSigmaIntegral(gamma,gamma\_m)**

Calculates the integral

$$
\int_{\gamma_m}^{\gamma+1-\gamma_m} \Sigma(\gamma,\gamma_1) d\gamma_1
$$

analytically. This calculation is needed for the full, conservative close-collision operator. Gamma can be a vector or array,  $\gamma_m$  must be a scalar. If  $\gamma + 1 - \gamma_m < \gamma_m$ , the integral is set to be zero.

# <span id="page-39-1"></span>**2.4 [m,xiGrid] = GenerateCumIntMat(Nxi,nPoints)**

#### **[m,xiGrid] = GenerateCumIntMat(Nxi,nPoints)**

Generates grids to cumulatively integrate legendre modes over a xi grid

# <span id="page-39-2"></span>**2.5 f = interpolateDistribution(dist,MG)**

#### **f = interpolateDistribution(dist,MG)**

Interpolates each legandre mode function from distribution for itself with the momentumGrid in query. The distribution in Distribution is interpreted to be zero above its maximum momentum, and in legandre modes higher than its Nxi. Input:

dist -  $Distribution$  object, from which the distribution should be interpolated.

MG - [MomentumGrid](#page-25-0) object, to which grid the output distribution is interpolated.

# <span id="page-39-3"></span>**2.6 outPls = LegendrePolynomials(l,x)**

#### **outPls = LegendrePolynomials(l,x)**

LegendrePolynomials calculates  $P_l(x)$ .

Calculates the legendre polynomials  $P_i(x)$  for  $i = 0, 1, ..., l$  using Bonnet's recursion formula:

$$
(n+1) * P_{n+1}(x) = (2n+1) * x * P_n(x) - n * P_{n-1}(x),
$$

where  $P_0(x) = 1$  and  $P_1(x) = x$ .

Usage:  $pls = LegendrePolynomials(l, x)$ 

l is the (highest) mode number and x is the coordinate, which must be a row vector (not a matrix). pls has the structure

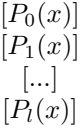

# <span id="page-40-0"></span>**2.7 [x,w] = lgwt(N,a,b)**

### $[x, w] = 1$ gwt $(N, a, b)$

This script is for computing definite integrals using Legendre-Gauss Quadrature. Computes the Legendre-Gauss nodes and weights on an interval [a,b] with truncation order N

Suppose you have a continuous function  $f(x)$  which is defined on [a,b] which you can evaluate at any x in [a,b]. Simply evaluate it at all of the values contained in the x vector to obtain a vector f. Then compute the definite integral using  $sum(f.*w)$ .

Written by Greg von Winckel - 02/25/2004

# <span id="page-40-1"></span>**2.8 [x, w, D, DD] = m20121125\_04\_DifferentiationMatricesForUniformGrid(N, xMin, xMax, scheme)**

#### **[x, w, D, DD] = m20121125\_04\_DifferentiationMatricesForUniformGrid(N, xMin, xMax, scheme)**

Finite difference differentiation matrices and integration weights for a uniform grid.

Created by Matt Landreman, Massachusetts Institute of Technology, Plasma Science & Fusion Center, 2012.

Inputs:

N - number of grid points.

xMin - minimum value in the domain.

xMax - maximum value in the domain.

scheme - switch for controlling order of accuracy for differentiation and handling of endpoints.

Options for scheme:

0 - The domain [xMin, xMax] is assumed to be periodic. A 3-point stencil is used everywhere. A grid point will be placed at xMin but not xMax.

1 - Same as scheme=0, except a grid point will be placed at xMax but not xMin.

2 - The domain [xMin, xMax] is assumed to be non-periodic. A 3-point stencil is used everywhere. The first and last row of the differentiation matrices will use one-sided differences, so they will each have a non-tridiagonal element.

3 - The same as scheme=2, except that the first differentiation matrix will use a 2-point 1-sided stencil for the first and last elements so the matrix is strictly tri-diagonal. The 2nd derivative matrix is the same as for option 2, since it is not possible to compute the 2nd derivative with only a 2-point stencil.

10 - The domain [xMin, xMax] is assumed to be periodic. A 5-point stencil is used everywhere. A grid point will be placed at xMin but not xMax. This option is like scheme=0 but more accurate.

11 - Same as scheme=10, except a grid point will be placed at xMax but not xMin. This option is like scheme=1 but more accurate.

12 - The domain [xMin, xMax] is assumed to be non-periodic. A 5-point stencil is used everywhere. The first two and last two rows of the differentiation matrices will then each have non-pentadiagonal elements.

13 - The same as option 12, except that 3-point stencils are used for the first and last rows of the differentiation matrices, and 4-point stencils are used for the 2nd and penultimate rows of the differentiation matrices. With this option, both differentiation matrices are strictly penta-diagonal.

20 - The domain [xMin, xMax] is assumed to be periodic. Spectral differentiation matrices are returned. A grid point will be placed at xMin but not xMax.

21 - Same as scheme=20, except a grid point will be placed at xMax but not xMin.

#### Outputs:

x - column vector with the grid points.

w - column vector with the weights for integration using the trapezoid rule.

D - matrix for differentiation.

DD - matrix for the 2nd derivative.

# <span id="page-41-0"></span>**2.9 m = MapToXiIntMat(cumintMat,xiGrid,EOverEc,y2,deltaRef)**

**m = MapToXiIntMat(cumintMat,xiGrid,EOverEc,y2,deltaRef)**

TODO Documenation

# <span id="page-41-1"></span>**2.10 [posF,negF] = SumLegModesAtXi1(f,Ny,Nxi)**

#### **[posF,negF] = SumLegModesAtXi1(f,Ny,Nxi)**

Calculates the total distribution at  $x = 1$  (v\_perp=0) by summing over all the Legendre modes of the distribution Input:

f - distribution function with normalization as in CODE and Nxi legandre modes projections. first Ny points are for first legandre mode.

Nxi - Number of Legandre Modes

Ny - Number of radial grid points

# <span id="page-41-2"></span>**2.11 i = CalculateCurrentAlongB(f,y,yWeights, Ny, nRef ,deltaRef)**

#### **i = CalculateCurrentAlongB(f,y,yWeights, Ny, nRef ,deltaRef)**

Calculates current density in SI along magnetic axis specifically calculates

$$
n\iiint \hat{f}evd^3v
$$

which reduces to

$$
4n_{Ref}ev_{Ref}/(3\sqrt(\pi)m_e^3)\int_0^\infty y^3/\gamma dy
$$

where  $e$  is electron charge, and  $v$  is the electron speed

Input:

f - distribution %function with normalization as in CODE and Nxi legandre modes projections. first Ny points are for first legandre mode.

y - is vector of momentum points as  $y =$  gamma v / v\_Ref where gamma is relativistic gamma function, v electron speed, and v\_Ref reference thermal speed of electrons used in y

yWeights - contains dy weights for integrating over y nRef - referece density of electrons in SI deltaRef - vRef/c where c is speed of light

# <span id="page-42-0"></span>**2.12 n = CalculateDensity(f,Ny,Nxi,y,yWeights,nRef)**

#### **n = CalculateDensity(f,Ny,Nxi,y,yWeights,nRef)**

Calculates density n as integral over momentum space. The density is output in SI.

Input:

- f distribution %function normalized as in CODE
- y momentum grid
- yWeights weights for integrating y
- nRef reference density
- Nxi Legendre Modes
- Ny points in y;

# <span id="page-42-1"></span>**2.13 delta = getDeltaFromT(T)**

#### **delta = getDeltaFromT(T)**

Computes the delta  $(=v_th/c)$  parameter used in CODE from the electron temperature (in eV).

# <span id="page-42-2"></span>**2.14 [delta,lnLambda,collFreq,BHat] = getDerivedParameters(T,density,B)**

#### **[delta,lnLambda,collFreq,BHat] = getDerivedParameters(T,density,B)**

Calculates the parameters delta, coloumb logarithm lnLambda and the collision frequency (and time) for given E (in V/m), T (in eV) and density (in m^{-3}). Collission frequency uses Matt's definition Collision time = 1/Collision Frequency

# <span id="page-42-3"></span>**2.15 [EOverEC,EOverED,EHat] = getNormalizedEFields(E,T,density)**

#### **[EOverEC,EOverED,EHat] = getNormalizedEFields(E,T,density)**

Normalizes an electric field in V/m to the critical field EOverEc, and to the dreicer field EOverED E is the field in V/m, T is the electron temperature in eV and density is the electron density in  $m^{(2)}-3$ .

# <span id="page-43-0"></span>**2.16 sigma = GetSpitzerConductivity(T,n,Z)**

### **sigma = GetSpitzerConductivity(T,n,Z)**

Calculates the plasma Spitzer conductivity in units of (Ohm m) $^{\wedge}$ -1, from the formula on p. 72 of Helander & Sigmar. Usage:

 $sigma = GetSpitzerConductivity(T, n, Z)$ 

n must be in units of  $m^{\wedge}(-3)$ , T in eV. There is a prefactor that depends on Z which is only known numerically (table on p.74 in Helander & Sigmar and Table III in Spitzer & Härm). Let's interpolate to find the value for any Z. Since there is a data point at infinity, lets use 1/Z for the interpolation. Simplified expression in Chang (Eq. [5-76]): sigma  $= 19.2307e3*T.^(1.5)./Z./lnLambda; Written by Adam Stahl$ 

# CHAPTER 3

# Code internal structure

# <span id="page-44-1"></span><span id="page-44-0"></span>**3.1 Code description**

In this chapter we describe the overall structure of how indexing is done in various variables

### **3.1.1 Geneneral time concept**

In variables in one dimension that depends on time, the indexing start on 1 which corresponds to the values at the initial distribution (whether the initial distribution is given or not). In variables with more than one dimension, one must check the specific variables documentation to know in which dimension (row/col) the time is defined. Sometimes there are also variables which have two dimensions which of none represent time advancment. Such can for example be when plotting the distribution function i 2D momentum space.

### **3.1.2 Structure of Common Variables**

Here the some variables structure is define.

The distribution function is a 1d array (and is for example present in  $S$ martLUSolver as variable fatTimeIndex or in [Distribution](#page-37-0) as variable  $f$ ). Each coloumn has the structure

$$
f = \begin{bmatrix} f_1(y) \\ f_2(y) \\ \vdots \\ f_{N_{\xi}}(y) \end{bmatrix}
$$

where f\_i(y) is the projection on the i\_th Legandre mode at momentum y. The associated momentum vector is found in the [State](#page-19-1) or [MomentumGrid](#page-25-0) objects which are properties to the class.

[T](#page-22-0)ime depe[n](#page-22-2)dent variables. In physical params class,  $E$ ,  $T$ ,  $n$  and  $Z$  can be time dependent. From the users perspective, these are always defined at the associated  $TimeGrid$  (unless half complicated manouvers are done, see later in this documentation). The raw input data is always saved and it is from this data the interpolation is done.

### **3.1.3 Equation**

The equation beeing solved is the kinetic equation, which reads

$$
\frac{df}{dt} + \vec{F} \cdot \frac{df}{d\vec{p}} + \vec{v} \cdot \frac{df}{d\vec{x}} = C\{f\}.
$$

In this code, only momentum is considered and all spatial dependence is disregarded. The momentum is parameterized using spherical coordinates, where the polar angle is replaced with the pitch angle. The distribution function is assumed to be independent of the azimuthal angle due to gyro averaging. The pitch angle is described by its cosine as

$$
\xi = \cos(\theta)
$$

where theta is the pitch angle.

By only considering the average electric field along the magnetic field the equation

$$
\frac{df}{dt} + eE(\xi \frac{df}{dp} + \frac{1-\xi^2}{p}\frac{df}{d\xi}) = C\{f\}
$$

is obtained; where p is the momentum, E the electric field strength and e the electron charge. This is then discritized as

$$
f = \begin{bmatrix} f_1(y) \\ f_2(y) \\ \vdots \\ f_{N_{\xi}}(y) \end{bmatrix}
$$

where  $f_i(y)$  is the projection on the i\_th Legandre mode at momentum y.

Numerically this is then rewritten as a matrix equation

$$
\overleftrightarrow{O}_{\text{Implicit}}f^{i+1} + \frac{f^{i+1} - f^i}{\Delta t} = \overleftrightarrow{O}_{\text{ Explicit}}f^i + S(f).
$$

Operators extending  $ImplicitOperator$  is written to be a part of the operator indexed "Implicit" and operators extending ExplicitOperator is written to be part of the operator indexed Explicit. The classes extending the [Source](#page-6-3) is written to be added to the  $S(f)$  function and is done so since their matrix representation is large. Therefore it is more numerically feasible to handle them explicitly as functions of f. The difference between [Source](#page-6-3) and ExplicitOperator is that [Source](#page-6-3) uses the distribution function all the time and recalculates the source whilst the ExplicitOperator calculates a matrix representation and then uses the matrix product to calculate the term.

The equation is normalized to a reference temperature and a reference density such that the unit of time is in electron electron collision times using the most probable thermal speed in the collision frequency. The distribution function is normalized such that a 1D-maxwellian distribution with this normalization and density of reference density acquire a value of 1 at velocity zero. The full derivations and equations is described in ''Reference To Adams Paper''.

# CHAPTER 4

Indices and tables

- <span id="page-46-0"></span>• genindex
- modindex
- search

# Index

# <span id="page-48-0"></span>A

absoluteSpeedThreshold, [7](#page-10-1) addDistribution() (*built-in function*), [33](#page-36-1) addSparseBlock() (*built-in function*), [5](#page-8-0) addToSparse() (*built-in function*), [5](#page-8-0) artificialDissipationStrength, [24](#page-27-0) artificialDissipationWidth, [24](#page-27-0) autoInitGrid() (*built-in function*), [17](#page-20-1) averageEnergyMeV, [31](#page-34-1) averageFastEnergyMeV, [31](#page-34-1) averageREEnergyMeV, [31](#page-34-1)

# B

B, [19,](#page-22-4) [32](#page-35-0) BHatRef, [32](#page-35-0) BHatUsed, [13](#page-16-0) bremsMode, [8](#page-11-0) bremsModeUsed, [15](#page-18-0) BuildInterpolationMatrix() (*built-in function*), [14](#page-17-2)

# C

calcDepParams() (*built-in function*), [22](#page-25-1) CalcgBoltzmann() (*built-in function*), [12](#page-15-0) CalculateEnergyDependentlnLambda() (*built-in function*), [10](#page-13-0) CalculateInelasticEnhancement() (*built-in function*), [10](#page-13-0) CalculateScreeningFactor() (*built-in function*), [11](#page-14-0) CalculateSpeciesScreeningFactor() (*builtin function*), [11](#page-14-0) ChiuHarveySource (*built-in class*), [4](#page-7-1) clearf() (*built-in function*), [30](#page-33-1) clearSparseResidue() (*built-in function*), [5](#page-8-0) collisionOperator, [6](#page-9-1) CollisionOperator (*built-in class*), [10](#page-13-0) currentDensity, [31](#page-34-1) currentDensityRE, [31](#page-34-1)

# D

d2dy2, [23](#page-26-0) ddx, [23](#page-26-0) ddy, [23](#page-26-0) ddyUsed, [8](#page-11-0) deltaBoverB, [13](#page-16-0) deltaRef, [18,](#page-21-0) [34](#page-37-1) deltaRefUsed, [13](#page-16-0) deltas, [20,](#page-23-0) [32](#page-35-0) deltaUsed, [15](#page-18-0) DetermineFastParticleRegion() (*built-in function*), [4](#page-7-1) DiagonalPlusBoundaryCondition (*built-in class*), [8](#page-11-0) DiagonalPlusBoundaryCondition() (*built-in function*), [8](#page-11-0) Distribution() (*built-in function*), [34](#page-37-1) distributions, [31](#page-34-1) dJ\_rundtSI, [32](#page-35-0) dJdtSI, [32](#page-35-0) dt, [25](#page-28-1) dts, [26](#page-29-3) dtsHasChanged, [26](#page-29-3) dyBulkScalingFactor, [17](#page-20-1) dyTailScalingFactor, [17](#page-20-1)

# E

E, [19,](#page-22-4) [32](#page-35-0) EfieldOperator (*built-in class*), [9](#page-12-2) EHats, [32](#page-35-0) EOverEc, [20,](#page-23-0) [32](#page-35-0) EOverED, [20,](#page-23-0) [32](#page-35-0) eqSettings, [3,](#page-6-6) [5,](#page-8-0) [9,](#page-12-2) [29](#page-32-4) EquationSettings (*built-in class*), [6](#page-9-1) estimated\_nnz, [5](#page-8-0) explicitOp, [28](#page-31-2)

# F

f, [33](#page-36-1)

factor\_L, [29](#page-32-4) factor\_P, [29](#page-32-4) factor\_Q, [29](#page-32-4) factor\_U, [29](#page-32-4) fastParticleDefinition, [7](#page-10-1) fattimeIndex, [29](#page-32-4) fracRE, [31](#page-34-1) fracRECurrent, [31](#page-34-1) fracREEnergy, [31](#page-34-1)

# G

gamma, [23](#page-26-0) gammaUsed, [13](#page-16-0) GenerateKnockOnMatrix() (*built-in function*), [14](#page-17-2) generateOperatorMatrix() (*built-in function*), [9,](#page-12-2) [10,](#page-13-0) [14](#page-17-2) getdt() (*built-in function*), [27](#page-30-0) getdts() (*built-in function*), [28](#page-31-2) getdtsHasChanged() (*built-in function*), [28](#page-31-2) getlogGridMaxStep() (*built-in function*), [28](#page-31-2) getlogGridScaling() (*built-in function*), [27](#page-30-0) getlogGridSubSteps() (*built-in function*), [27](#page-30-0) getnTimeSteps() (*built-in function*), [28](#page-31-2) getSourceVec() (*built-in function*), [3,](#page-6-6) [4](#page-7-1) gettimeStepMode() (*built-in function*), [27](#page-30-0) gettimesteps() (*built-in function*), [28](#page-31-2) gettMax() (*built-in function*), [27](#page-30-0) gridParameter, [23](#page-26-0) gridStepPosition, [24](#page-27-0) gridStepWidth, [24](#page-27-0) growthRate, [31](#page-34-1) growthRatePerSecond, [31](#page-34-1)

# I

implicitOp, [28](#page-31-2) ImplicitOperator (*built-in class*), [9](#page-12-2) ImprovedChiuHarveySource (*built-in class*), [14](#page-17-2) initializeMomentumGrid() (*built-in function*), [25](#page-28-1) initializeTimeGrid() (*built-in function*), [27](#page-30-0) initsaveIndices() (*built-in function*), [30](#page-33-1) interpolatePhysicalParams() (*built-in function*), [22](#page-25-1) interpolationMethod, [21](#page-24-0) ionMassNumber, [14](#page-17-2)

# L

lnLambdaRef, [18,](#page-21-0) [34](#page-37-1) lnLambdaRefUsed, [15](#page-18-0) lnLambdas, [20,](#page-23-0) [33](#page-36-1) logGridMaxStep, [26](#page-29-3) logGridScaling, [25](#page-28-1) logGridSubSteps, [26](#page-29-3)

# M

majorRadius, [13](#page-16-0) minPMaxMarginFactor, [17](#page-20-1) momentumGrid, [16,](#page-19-4) [18,](#page-21-0) [34](#page-37-1) MomentumGrid (*built-in class*), [22](#page-25-1)

# N

n, [19,](#page-22-4) [32](#page-35-0) nBars, [33](#page-36-1) nBarUsed, [15](#page-18-0) neTotalOverneFree, [20,](#page-23-0) [32](#page-35-0) nPointsXiInt, [8](#page-11-0) nr, [31](#page-34-1) nr\_mask, [4](#page-7-1) nRef, [18,](#page-21-0) [34](#page-37-1) nSaves, [29](#page-32-4) nTimeSteps, [26](#page-29-3) nueeBars, [33](#page-36-1) nueeBarUsed, [13](#page-16-0) nueeRef, [18,](#page-21-0) [34](#page-37-1) nuees, [20,](#page-23-0) [32](#page-35-0) Nxi, [22](#page-25-1) Nxi\_max, [17](#page-20-1) Nxi\_min, [17](#page-20-1) NxiScalingFactor, [17](#page-20-1) NxiUsed, [8,](#page-11-0) [13,](#page-16-0) [15](#page-18-0) Ny, [22](#page-25-1) NyInterpUsed, [15](#page-18-0)

# O

operatorMatrix, [5,](#page-8-0) [9](#page-12-2) operators, [6](#page-9-1) Output (*built-in class*), [31](#page-34-1)

# P

percentBulk, [17](#page-20-1) PhysicalParams, [26](#page-29-3) physicalParams, [16,](#page-19-4) [18](#page-21-0) PhysicalParams (*built-in class*), [19](#page-22-4) pMax\_ceiling, [17](#page-20-1) pMaxIncreaseFactor, [17](#page-20-1) predictedNNZ, [5](#page-8-0) pSwitch, [17](#page-20-1) pUsed, [15](#page-18-0)

# R

r, [17](#page-20-1) radialScaleLength, [13](#page-16-0) rawspecies, [19](#page-22-4) rawtE, [20](#page-23-0) rawtn, [20](#page-23-0) rawtT, [20](#page-23-0) rawtZ, [20](#page-23-0)

reference, [16,](#page-19-4) [21,](#page-24-0) [22,](#page-25-1) [26](#page-29-3) Reference (*built-in class*), [17](#page-20-1) Reference() (*built-in function*), [18](#page-21-0) relativeSpeedThreshold, [7](#page-10-1) RelLimitUsed, [8](#page-11-0) resetSparseCreator() (*built-in function*), [5](#page-8-0) resettimeIndex() (*built-in function*), [30](#page-33-1) RosenbluthSource (*built-in class*), [4](#page-7-1) runawayRegionMode, [7](#page-10-1)

# S

safetyFactor, [13](#page-16-0) save() (*built-in function*), [33](#page-36-1) saveDist, [31](#page-34-1) saveIndices, [29](#page-32-4) setartificialDissipationStrength() (*built-in function*), [25](#page-28-1) setartificialDissipationWidth() (*built-in function*), [25](#page-28-1) setB() (*built-in function*), [22](#page-25-1) setdt() (*built-in function*), [27](#page-30-0) setE() (*built-in function*), [22](#page-25-1) setf() (*built-in function*), [30](#page-33-1) setftoMaxmellian() (*built-in function*), [30](#page-33-1) setftoZero() (*built-in function*), [30](#page-33-1) setgridParameter() (*built-in function*), [24](#page-27-0) setgridStepPosition() (*built-in function*), [25](#page-28-1) setgridStepWidth() (*built-in function*), [25](#page-28-1) setInitialRunaway() (*built-in function*), [17](#page-20-1) setlogGridMaxStep() (*built-in function*), [27](#page-30-0) setlogGridScaling() (*built-in function*), [27](#page-30-0) setlogGridSubSteps() (*built-in function*), [27](#page-30-0) setMomentumGrid() (*built-in function*), [18](#page-21-0) setn() (*built-in function*), [21](#page-24-0) setnSaves() (*built-in function*), [30](#page-33-1) setNxi() (*built-in function*), [24](#page-27-0) setNy() (*built-in function*), [24](#page-27-0) setParams() (*built-in function*), [21](#page-24-0) setPhysicalParameters() (*built-in function*), [21](#page-24-0) setPhysicalParams() (*built-in function*), [18,](#page-21-0) [26](#page-29-3) setResolution() (*built-in function*), [24,](#page-27-0) [26](#page-29-3) setspecies() (*built-in function*), [21](#page-24-0) setT() (*built-in function*), [21](#page-24-0) setTime() (*built-in function*), [30](#page-33-1) setTimeGrid() (*built-in function*), [18](#page-21-0) settimeStepMode() (*built-in function*), [27](#page-30-0) settMax() (*built-in function*), [27](#page-30-0) setyGridMode() (*built-in function*), [24](#page-27-0) setyMax() (*built-in function*), [24](#page-27-0) setyMaxBoundaryCondition() (*built-in function*), [25](#page-28-1) setZ() (*built-in function*), [22](#page-25-1) SmartLUSolver (*built-in class*), [29](#page-32-4) Solver (*built-in class*), [28](#page-31-2)

Source (*built-in class*), [3](#page-6-6) sourceMode, [7](#page-10-1) sources, [29](#page-32-4) sourceVector, [3](#page-6-6) sparseCreator i, [5](#page-8-0) sparseCreator<sub>1</sub>, [5](#page-8-0) sparseCreator s, [5](#page-8-0) sparseCreatorIndex, [5](#page-8-0) species, [19,](#page-22-4) [32](#page-35-0) speciesUsed, [15](#page-18-0) state, [3,](#page-6-6) [5,](#page-8-0) [9,](#page-12-2) [28](#page-31-2) State (*built-in class*), [16](#page-19-4) SynchrotronLoss (*built-in class*), [12](#page-15-0)

# T

T, [19,](#page-22-4) [32](#page-35-0) tail\_mask, [4](#page-7-1) tailThreshold, [7](#page-10-1) takeTimeSteps() (*built-in function*), [29](#page-32-4) time, [34](#page-37-1) timeGrid, [16,](#page-19-4) [18,](#page-21-0) [21](#page-24-0) TimeGrid (*built-in class*), [25](#page-28-1) TimeGrid() (*built-in function*), [26](#page-29-3) timeIndex, [29](#page-32-4) times, [32](#page-35-0) timeStepMode, [25](#page-28-1) timesteps, [26](#page-29-3) tMax, [25](#page-28-1) totalEnergyJ, [32](#page-35-0) totalEnergyMeV, [32](#page-35-0) TRef, [18,](#page-21-0) [34](#page-37-1)

# U

updateOperators() (*built-in function*), [29](#page-32-4) updateRawTimes() (*built-in function*), [22](#page-25-1) updateReferenceVals() (*built-in function*), [19](#page-22-4) useEnergyDependentLnLambdaScreening, [6](#page-9-1) useFullSynchOpUsedA, [13](#page-16-0) useInelastictake, [6](#page-9-1) useNonRelativisticCollOp, [7](#page-10-1) useScreening, [6](#page-9-1) useScreeningUsed, [15](#page-18-0)

# V

veBars, [33](#page-36-1) VERSION, [16,](#page-19-4) [21,](#page-24-0) [24](#page-27-0)

# X

x, [23](#page-26-0) Y y, [23](#page-26-0) y2, [23](#page-26-0) y4, [23](#page-26-0) yc, [31](#page-34-1) yCutSource, [7](#page-10-1) yGridMode, [23](#page-26-0) yMax, [22](#page-25-1) yMaxBC, [8](#page-11-0) yMaxBCUsed, [13](#page-16-0) yMaxBoundaryCondition, [24](#page-27-0) yUsed, [13](#page-16-0) yWeights, [23](#page-26-0)

# Z

Z, [19,](#page-22-4) [32](#page-35-0) ZUsed, [15](#page-18-0)